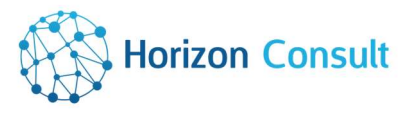

# CATALOGUE DE FORMATIONS

2023

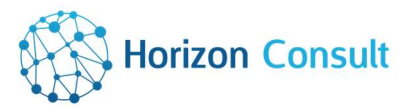

## HORIZON CONSULT

Nous sommes persuadés qu'une bonne connaissance et maîtrise de votre environnement, permettront à vos projets d'aboutir avec succès. Cette expérience et cette expertise nous vous les transmettons pour vous apporter l'autonomie la plus adaptée à votre organisation ; celle qui entraine performance et réactivité.

#### CENTRE DE FORMATION

En tant que partenaire certifié de nombreux éditeurs de logiciels comme Microsoft, HORIZON CONSULT vous accompagne dans l'acquisition ou/et le renforcement de vos connaissances sur les solutions Microsoft Dynamics 365.

Nous vous proposons un catalogue riche et complet pour répondre à l'ensemble de vos besoins :

- Apprendre les bonnes pratiques.
- Maîtriser les nouveautés.
- Renforcer ses connaissances.
- Remettre à jour son niveau.

A ce titre, HORIZON CONSULT dispose de 2 formateurs.

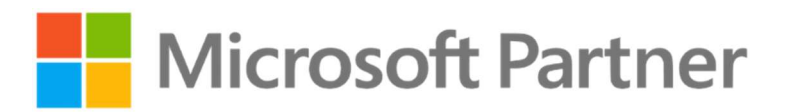

#### MODALITES D'ACCES

Nos formations sont organisées sur demande et sont accessibles à tous les publics. Un questionnaire de pré-inscription permettra d'évaluer l'adéquation entre l'attente du stagiaire et la formation. Pour toute personne en situation de handicap, merci de nous contacter pour déterminer l'adaptabilité de nos formations (référent handicap : Jérôme LABBÉ – jlabbe@horizonconsult.fr ).

Pour toute information nous contacter au : 02 47 40 10 58 ou à contact@horizonconsult.fr

#### MOYENS METHODOLOGIQUES

La méthodologie s'applique à l'ensemble des formations que nous proposons. Nos formations sont réalisées au travers de cas concrets, en présentiel avec un formateur. Vous utiliserez vos données dans un environnement de démonstration. Nos formateurs sont également les consultants qui paramètrent les solutions déployées chez nos clients.

Des modalités d'évaluation sont mises en place pour l'ensemble de nos stages. Elles sont constituées d'un quizz d'évaluation initiale effectué avant la formation et d'un quizz d'évaluation finale effectué à la fin de la formation pour valider l'atteinte des objectifs. Une enquête de satisfaction vous sera également soumise.

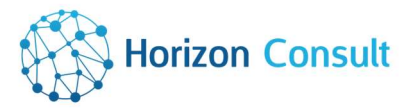

#### MOYENS PEDAGOGIQUES

Pour votre formation, nous nous déplaçons dans votre entreprise et vous recevrez :

- Un livret d'accueil,
- Un règlement intérieur,
- Un plan de formation,
- Un support de formation (cours et exercices),
- Un lien pour accéder à l'aide en ligne fournie et mise à jour par Microsoft,
- Et un certificat de formation (délivré à la fin de la session).

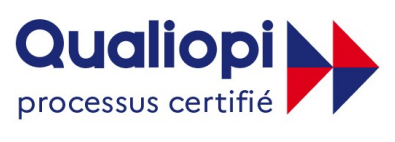

**ES RÉPUBLIQUE FRANÇAISE** 

La certification qualité a été délivrée au titre de la catégorie d'action suivante : ACTIONS DE FORMATION

N° de déclaration d'activité (NDA) : 24370469737

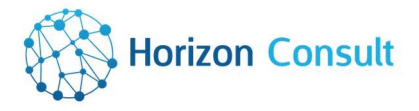

Table des matières

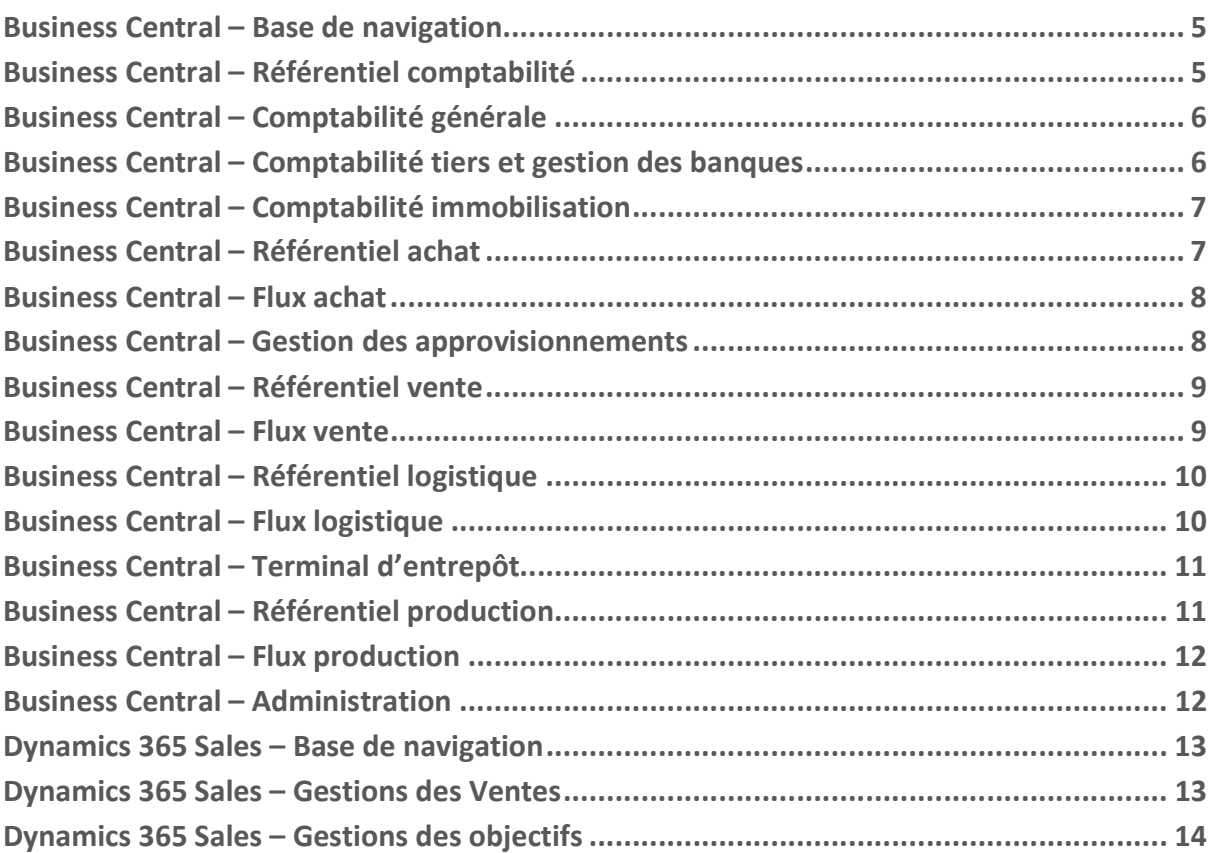

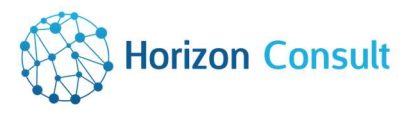

### Business Central – Base de navigation

Public :

Utilisateurs de Business Central

Lieu : Intra

Durée : 0.5 jour

Coût intra : 525.00 € HT

Réf : HC-cat-BC-0BAS-100-V1

#### Objectif :

 Utiliser les différentes fonctionnalités de base de Business Central

#### Programme :

- Accéder à Business Central
- La barre des applications
- Les pages
- Personnalisation
- Quiz d'évaluation

#### Prérequis :

- Utiliser l'environnement Windows
- Disposer des identifiants de connexion au logiciel

### Business Central – Référentiel comptabilité

Public : Utilisateurs de Business Central

Lieu : Intra

Durée : 1 jour

Coût intra : 1 050.00 € HT

Réf : HC-cat-BC-1CPT-100-V1

#### Objectif :

Gérer le référentiel comptabilité

#### Programme :

- Information société
- Période comptable
- Paramètre comptabilité
- Plan comptable
- Groupe comptabilisation
- Compte bancaire
- Condition de paiement
- Mode de règlement
- Devise
- **•** Journaux
- Souche de numéro
- Axes et sections analytiques
- Quiz d'évaluation

 $\bullet$ 

- Utiliser l'environnement Windows
- Disposer des identifiants de connexion au logiciel
- Avoir fait la formation Base de la Navigation BC-0BAS-100

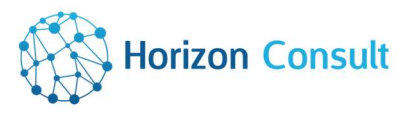

### Business Central – Comptabilité générale

#### Public :

Utilisateurs de Business Central

#### Lieu : Intra

Durée : 1 jour

#### Coût intra : 1 050.00 € HT

Réf : HC-cat-BC-1CPT-110-V1

#### Objectif :

- Gérer les opérations quotidiennes de comptabilité générale
- Gérer les opération de clôture d'exercice et la génération du fichier FEC

#### Programme :

- Feuilles comptabilité
- Corriger des écritures validées
- Lettrage et délettrage
- Clôture d'exercice
- Génération du fichier FEC
- Etats
- Quiz d'évaluation

#### Prérequis :

- Utiliser l'environnement Windows
- Disposer des identifiants de connexion au logiciel
- Avoir fait les formation Base de la Navigation BC-0BAS-100 et Référentiel Comptabilité BC-1CPT-100

### Business Central – Comptabilité tiers et gestion des banques

Public :

Utilisateurs de Business Central

Lieu : Intra

Durée : 1 jour

#### Coût intra : Sur demande

Objectif :

- Gérer les opérations quotidiennes de comptabilité tiers
- Gérer les opérations bancaires et les déclarations de TVA et d'échange de biens

#### Programme :

- Règlement client
- Paiement fournisseur
- Bordereaux de paiement
- Relance
- Rapprochement bancaire
- Déclaration de TVA
- Déclaration d'échange de biens
- Quiz d'évaluation

#### Prérequis :

- Utiliser l'environnement Windows
- Disposer des identifiants de connexion au logiciel
- Avoir fait les formation Base de la Navigation BC-0BAS-100 et Référentiel Comptabilité BC-1CPT-100

Réf : HC-cat-BC-1CPT-120-V1

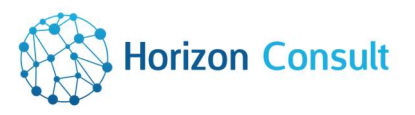

### Business Central – Comptabilité immobilisation

#### Public :

Utilisateurs de Business Central

#### Lieu : Intra

Durée : 1 jour

#### Coût intra : 525.00 € HT

#### Réf : HC-cat-BC-1CPT-130-V1

#### Objectif :

- Gérer les opérations quotidiennes de comptabilité immobilisation
- Maitriser le calcul de l'amortissement d'immobilisation

#### Programme :

- Utiliser les données principales des immobilisations dans Business Centrale
- Créer des classes, sous classes et emplacements d'immobilisations
- Configurer les lois d'amortissements dans Business Central
- Créer des journaux pour les immobilisations
- Configurer des groupes comptabilisation immobilisation dans Business Central
- Configurer les pages de configuration des immobilisations dans Business Central
- Créer une immobilisation et des enregistrements associés dans Business Central
- Quiz d'évaluation

#### Prérequis :

- Utiliser l'environnement Windows
- Disposer des identifiants de connexion au logiciel
- Avoir fait les formation Base de la Navigation 0BAS-100 et Référentiel Comptabilité 1CPT-100

### Business Central – Référentiel achat

Public :

Utilisateurs de Business Central

#### Lieu : Intra

Durée : 1 jour

#### Coût intra : 1 050.00 € HT

#### Réf : HC-cat-BC-2ACH-100-V1

#### Objectif :

Gérer le référentiel achat

#### Programme :

- Article
- Modèle article
- Tables annexes articles
- Acheteur
- Fournisseur
- Modèle fournisseur
- Tables annexes fournisseur
- Tables croisées fournisseur/article
- Point de stock
- Quiz d'évaluation

- Utiliser l'environnement Windows
- Disposer des identifiants de connexion au logiciel
- Avoir fait les formation Base de la Navigation BC-0BAS-100

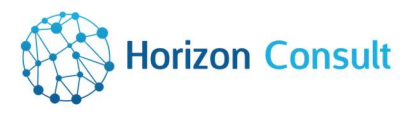

### Business Central – Flux achat

#### Public :

Utilisateurs de Business Central

#### Lieu : Intra

Durée : 1 jour

#### Coût intra : Sur demande

Réf : HC-cat-BC-2ACH-110-V1

#### Objectif :

- Gérer les flux achat, de la demande de prix jusqu'à la facture en passant par la commande cadre, la commande et la réception
- Gérer les flux de retour, du retour à l'avoir en passant par l'expédition

#### Programme :

- Demande de prix
- Commande cadre achat
- Commande achat
- Réception
- Facture achat
- Expédition retour
- Avoir achat
- Quiz d'évaluation

#### Prérequis :

- Utiliser l'environnement Windows
- Disposer des identifiants de connexion au logiciel
- Avoir fait les formations Base de la Navigation BC-0BAS-100 et Référentiel Achat BC-2ACH-100

### Business Central – Gestion des approvisionnements

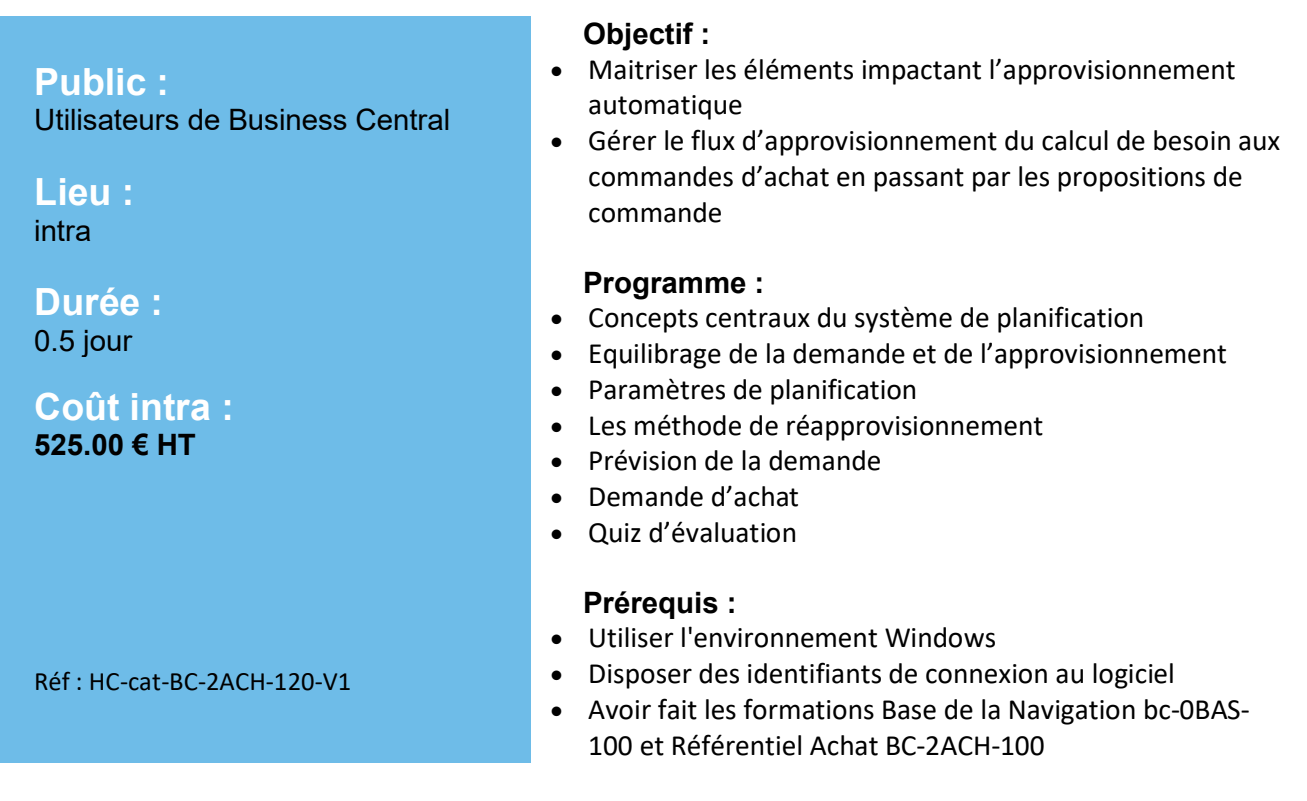

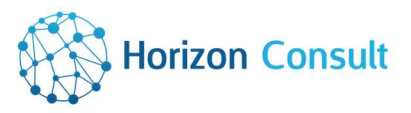

### Business Central – Référentiel vente

#### Public :

Utilisateurs de Business Central

#### Lieu : Intra

Durée : 1 jour

Coût intra : 1 050.00 € HT

Réf : HC-cat-BC-3VEN-100-V1

#### Objectif :

Gérer le référentiel vente

#### Programme :

- Article
- Tables annexes articles
- Contact
- Vendeur
- Client
- Modèle client
- Tables annexes client
- Tables croisées client/article
- Quiz d'évaluation

#### Prérequis :

- Utiliser l'environnement Windows
- Disposer des identifiants de connexion au logiciel
- Avoir fait la formation Base de la Navigation BC-0BAS-100

### Business Central – Flux vente

#### Public : Utilisateurs de Business Central

Lieu : **Intra** 

Durée : 1 jour

#### Coût intra : 1 050.00 € HT

Réf : HC-cat-BC-3VEN-110-V1

#### Objectif :

- Gérer les flux vente, du devis jusqu'à la facture en passant par la commande cadre, la commande et l'expédition
- Gérer les flux de retour, du retour à l'avoir en passant par la réception

#### Programme :

- Devis
- Commande cadre vente
- Commande vente
- Expédition
- Facture vente
- Retour vente
- Réception retour
- Avoir vente
- Quiz d'évaluation

- Utiliser l'environnement Windows
- Disposer des identifiants de connexion au logiciel
- Avoir fait la formation Base de la Navigation BC-0BAS-100 et Référentiel Vente BC-3VEN-100

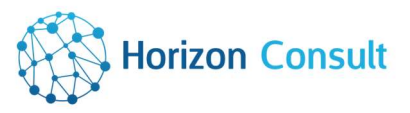

### Business Central – Référentiel logistique

#### Public :

Utilisateurs de Business Central

#### Lieu : Intra

Durée : 0.5 jour

#### Coût intra : 525.00 € HT

Objectif :

- Gérer le référentiel logistique
	- Programme :
- Magasin
- Acheminement transfert
- Magasinier
- Zone
- Emplacement
- Contenu emplacement
- Modèle de rangement
- Quiz d'évaluation

#### Prérequis :

- Utiliser l'environnement Windows
- Disposer des identifiants de connexion au logiciel
- Avoir fait la formation Base de la Navigation BC-0BAS-100

## Réf : HC-cat-BC-4LOG-100-V1

### Business Central – Flux logistique

Public :

Utilisateurs de Business Central

#### Lieu : Intra

Durée : 1 jour

Coût intra : 1 050.00 € HT

#### Objectif :

- Gérer les flux logistique de la réception à l'expédition en passant par le rangement et le prélèvement
- Gérer le stock : consultation, reclassement, ajustement et inventaire

#### Programme :

- Réception entrepôt
- Transbordement
- Rangement
- Déplacement d'article
- Ajustement de stock
- Ordre d'assemblage
- Prélèvement
- Expédition
- Inventaire
- Quiz d'évaluation

#### Prérequis :

- Utiliser l'environnement Windows
- Disposer des identifiants de connexion au logiciel
- Avoir fait la formation Base de la Navigation BC-0BAS-100 et Référentiel logistique BC-4LOG-100

Réf : HC-cat-BC-4LOG-110-V1

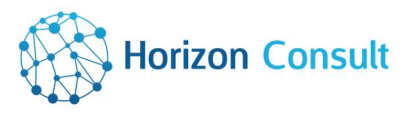

### Business Central – Terminal d'entrepôt

#### Public :

Utilisateurs de Business Central

#### Lieu : Intra

Durée : 1 jour

Coût intra : 1 050.00 € HT

#### Objectif :

Gérer les opérations réalisées avec un terminal d'entrepôt

#### Programme :

- Présentation du terminal
- La réception
- L'expédition
- Les mouvements planifiés
- L'inventaire
- Assemblage
- Production
- Mouvements non planifiés
- Consultations
- Mise à jour des données articles
- Quiz d'évaluation

#### Prérequis :

Disposer des identifiants de connexion au logiciel

#### Réf : HC-cat-BC-4LOG-120-V1

### Business Central – Référentiel production

### Public :

Utilisateurs de Business Central

Lieu : Intra

Durée : 0.5 jour

#### Coût intra : 525.00 € HT

#### Objectif :

Gérer le référentiel production

#### Programme :

- Nomenclature de production
- Capacité
- Gamme
- Article
- Quiz d'évaluation

#### Prérequis :

- Utiliser l'environnement Windows
- Disposer des identifiants de connexion au logiciel
- Avoir fait la formation Base de la Navigation BC-0BAS-100

Réf : HC-cat-BC-5PROD-100-V1

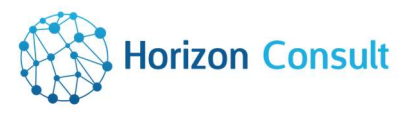

### Business Central – Flux production

#### Public :

Utilisateurs de Business Central

#### Lieu : Intra

Durée : 1 jour

#### Coût intra : 1 050.00 € HT

Réf : HC-cat-BC-5PROD-110-V1

#### Objectif :

Gérer les flux de production

#### Programme :

- Ordre de fabrication
- Documents de suivi
- Quiz d'évaluation

#### Prérequis :

- Utiliser l'environnement Windows
- Disposer des identifiants de connexion au logiciel
- Avoir fait la formation Base de la Navigation BC-0BAS-100 et Référentiel production BC-5PRO-100

### Business Central – Administration

### Public :

Utilisateurs de Business Central

Lieu : **Intra** 

Durée : 0.5 jour

Coût intra : 525.00 € HT

Réf : HC-cat-BC-6ADM-100-V1

#### Objectif :

- Gérer les utilisateurs et droits associés
- Gérer le suivi des modifications réalisées dans Business Central
- Gérer les imports/exports de données

#### Programme :

- Utilisateurs et sécurité
- Audit des modifications
- Import Export de données
- Quiz d'évaluation

- Utiliser l'environnement Windows
- Disposer des identifiants de connexion au logiciel
- Avoir fait la formation Base de la Navigation 0BAS-100

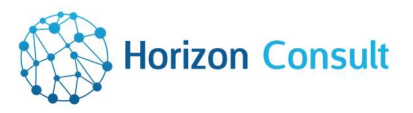

### Dynamics 365 Sales – Base de navigation

#### Public :

Utilisateurs de Business Central

#### Lieu : Intra

Durée : 0.5 jour

#### Coût intra : 525.00 € HT

Réf : HC-cat-SA-0BAS-100-V1

#### Objectif :

 Utiliser les différentes fonctionnalités de base de Dynamics 365 Sales

#### Programme :

- Accéder à de Dynamics 365 Sales
- La barre des applications
- Les pages
- Personnalisation
- Quiz d'évaluation

#### Prérequis :

- Utiliser l'environnement Windows
- Disposer des identifiants de connexion au logiciel

### Dynamics 365 Sales – Gestions des Ventes

Public : Utilisateurs Dynamics 365 Sales

Lieu : Intra

Durée : 1 jour

Coût intra : 1 050.00 € HT

#### Objectif :

Assurer la gestion des clients et clients potentiels

#### Programme :

- Gérer les prospects
- Gérer les opportunités
- Gérer et organiser son catalogue produits
- Traiter les commandes client
- Gérer les relations avec la vente relationnelle
- Analyser ses données commerciales
- Quiz d'évaluation

#### Prérequis :

- Utiliser l'environnement Windows
- Disposer des identifiants de connexion au logiciel

Réf : HC-cat-SA-0BAS-110-V1

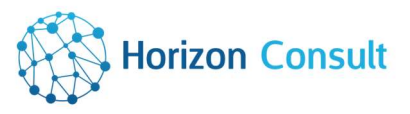

### Dynamics 365 Sales – Gestions des objectifs

#### Public :

Utilisateurs Dynamics 365 Sales

### Lieu :

Intra

#### Durée : 0.5 jour

#### Coût intra : 525.00 € HT

Réf : HC-cat-SA-0BAS-120-V1

#### Objectif :

Gérer et analyser les objectifs

#### Programme :

- Définir vos objectifs individuels, parents et enfants
- Suivre et mesure des objectifs
- Quiz d'évaluation

- Utiliser l'environnement Windows
- Disposer des identifiants de connexion au logiciel
- Avoir fait la formation Gestion des Ventes SA-0BAS-100

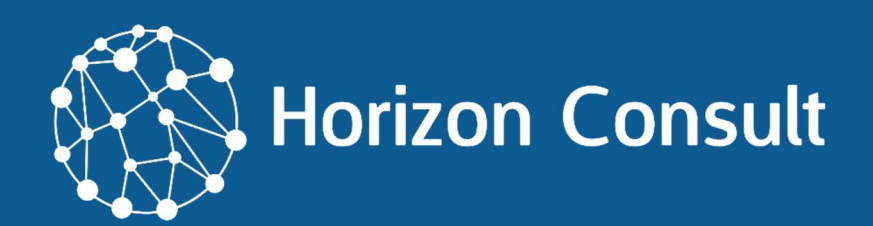